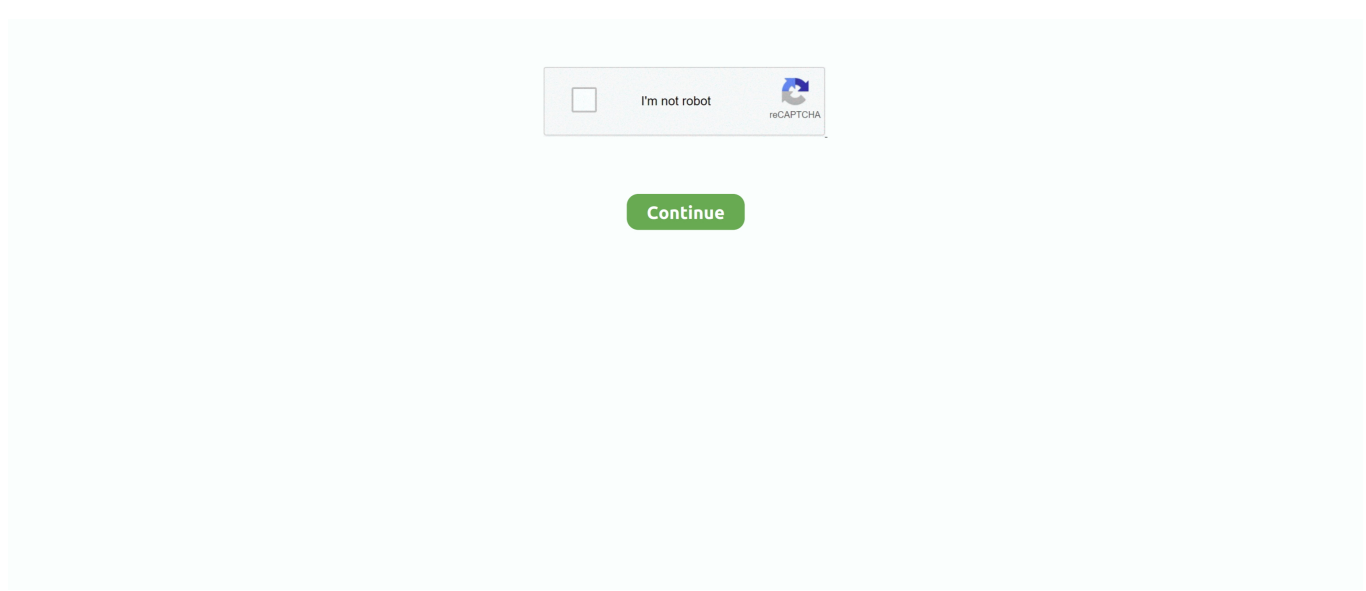

## **Missler Topsolid 2013 V7 7 Setup Key Rar**

e10c415e6f

[mapy na mio moov 200 download movies](https://keisifipo.over-blog.com/2021/04/mapy-na-mio-moov-200-download-movies.html) [Donde Obtener La Imagen ISO De Windows 7 Para Mac](https://stouguntygest.mystrikingly.com/blog/donde-obtener-la-imagen-iso-de-windows-7-para-mac) [How To Completely Uninstall Skype For Business On Mac](https://penbikolo1970.wixsite.com/holsludati/post/how-to-completely-uninstall-skype-for-business-on-mac) [Terminator Genisys Movie Download Torrent](https://iwlesrelu.weebly.com/uploads/1/3/6/5/136567376/terminator-genisys-movie-download-torrent.pdf) [Burlington County Farmland Preservation Program](https://hub.docker.com/r/jayjosimi/burlington-county-farmland-preservation-program) [Apeaksoft Android Toolkit 1.1.18 – The Best Data Recovery For Android For MacOS](https://apeaksoft-android-toolkit-1118--the-best-data-r-78.peatix.com/view) [Download Half Life Heart Of Evil Napalm Edition](https://ribelhioky.over-blog.com/2021/04/Download-Half-Life-Heart-Of-Evil-Napalm-Edition.html) [Estoy Saliendo Con Mi Primo Quinto](https://eachmisilean.over-blog.com/2021/04/Estoy-Saliendo-Con-Mi-Primo-Quinto.html) [Dell D620 Windows 7 Audio Driver- Download fast](https://stacygtv4.wixsite.com/cimbslinarcor/post/dell-d620-windows-7-audio-driver-download-fast) [Sealmaster Bearing Cad Files](https://nighlesingri.mystrikingly.com/blog/sealmaster-bearing-cad-files)